# **Empowering AI Projects: A Comprehensive Guide to Project-Based Approach Using Scikit-Learn, Keras, and TensorFlow**

Artificial Intelligence (AI) has revolutionized various industries and has become an essential aspect of modern technology. To effectively harness the power of AI, a hands-on approach to project-based deep learning is crucial. This guide provides a comprehensive overview of the project-based approach to deep learning using Scikit-Learn, Keras, and TensorFlow, three fundamental libraries in the Python ecosystem for machine learning and deep learning.

#### **Why a Project-Based Approach?**

A project-based approach offers several advantages in the field of deep learning:

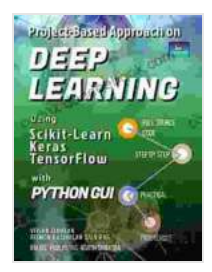

## **[Project-Based Approach On DEEP LEARNING Using](https://codex.deedeebook.com/reads.html?pdf-file=eyJjdCI6InRmdnlvOGw5VnFoc1dIT0NOK3RFUWRDRWlVYXBYSGxNM1ByREhoU282WmZGVWxcL2R2dnZuNzd0K3pneWpDZFJFZ3VheTdTR1wvTXR4UzdcL2t6RUdrNTN5T1FUK0pteEYzZXBNVWZUY1FPQUN5TDJYWStmdVp6VkZtYjNKVXpvOU1Kb3R0ZVBnSTRkdHVmZGt2NWl4WDJjMWZ4ZDdGcE9DaVFvbWk5Rk41K0hidFdSVlJaWVJ2VE84TlJBYkgxVFVWd3loZUVQXC9KVkt6YjVHQU5BeFdTdEZOS3FiY0N3cXloNzNiRkRkTEJlZHlneFpCQ2VNTXhLdmYzY0tBRmtISkdsIiwiaXYiOiI4Zjk4YjhmYmUxMTc1MjU4Y2YwNjFiYzdkNjYzNjk4YiIsInMiOiJmY2Q5ZDc5MTY1ZGRjNGRmIn0%3D) Scikit-Learn, Keras, and Tensorflow with Python GUI**

by Vivian Siahaan  $\star \star \star \star$  5 out of 5 Language : English File size : 10113 KB Text-to-Speech : Enabled Screen Reader : Supported Enhanced typesetting : Enabled Print length : 187 pages Lending : Enabled

> **[FREE](https://codex.deedeebook.com/reads.html?pdf-file=eyJjdCI6InJQb3pPczVjY1lOM0x6THgrOUFhVWlHTTU3anhaN0NXbnZxNVNFbjVDZEtaU2FaT2N2ZlB5T0c4UVdnWDMrckVpUnVERzdHcVFGMXZvUVZGTEZxNkV2a2RlWU5mdzNoWUwwMW1FMGFiRkx4QlBFYUxIZDd5ZmY2YjJuOWRcL2hzbmhOUnBPemJZQytxb2dkYm9iUlwvdEo2OEZxMkhUT0pURWl6NTVkR1NIVFhQdFpEMURubmxoZG1zMEtsY1MzaUJxRjB3WjhcL3c2aGliOFA1eGpkREFQR1VWWlBJTG9MTlRqQm1mcDRhajlhcHpaVURLUFp5UXd5WVBrb05iSWU0bkoiLCJpdiI6ImEzN2RlNzE1Mjk1ODg0Nzk1MDA5MDk1ZWZjMWFmZTYyIiwicyI6IjM1OWY0MTExYmViZGE1MmMifQ%3D%3D)DOWNLOAD E-BOOK**

- **Practical Learning:** Hands-on projects provide a practical learning experience, allowing individuals to apply theoretical concepts to realworld problems.
- **Enhanced Understanding:** By working on projects, learners gain a m. deeper understanding of the underlying algorithms and techniques used in deep learning.
- **Skill Development:** Project-based learning fosters the development of essential skills such as problem-solving, data analysis, and model evaluation.
- **Portfolio Building:** Completed projects serve as valuable additions to portfolios, showcasing an individual's proficiency in deep learning and AI.

#### **Essential Libraries for Deep Learning Projects**

The Python ecosystem offers a range of powerful libraries specifically designed for machine learning and deep learning tasks:

- **Scikit-Learn:** A comprehensive library for data preprocessing, feature engineering, and machine learning algorithms.
- **Keras:** A high-level neural networks API, known for its user-friendly interface and rapid prototyping capabilities.
- **TensorFlow:** A powerful open-source machine learning framework that a. provides flexibility and customization for complex deep learning models.

#### **Project-Based Learning Journey**

Embarking on a project-based deep learning journey involves the following steps:

#### **1. Define the Project Scope**

Identify a specific problem or task that you want to address using deep learning. Clearly define the project's objectives, goals, and expected outcomes.

#### **2. Gather and Prepare Data**

Acquire and preprocess relevant data for your project. Clean, transform, and engineer the data to make it suitable for training deep learning models.

#### **3. Choose and Implement Deep Learning Model**

Select an appropriate deep learning model for your project. Use Keras to build and train the model, leveraging its user-friendly interface and extensive library of pre-built models.

#### **4. Train and Evaluate the Model**

Train the deep learning model on the prepared data using TensorFlow. Regularly evaluate the model's performance using metrics relevant to your project.

#### **5. Deploy and Monitor the Model**

Integrate the trained model into a production environment and monitor its performance over time. Track key metrics and make adjustments as needed to maintain optimal performance.

#### **Example Projects**

To illustrate the project-based approach, consider the following examples:

- **Image Classification:** Develop a deep learning model to classify ú. images into different categories, such as animals, vehicles, or objects.
- **Natural Language Processing:** Create a model to analyze text data, a. perform sentiment analysis, or generate natural language text.
- **Time Series Forecasting:** Build a model to predict future values in u, time series data, such as stock prices or weather patterns.

Adopting a project-based approach to deep learning using Scikit-Learn, Keras, and TensorFlow empowers individuals with the skills and knowledge to tackle real-world AI challenges. By working on practical projects, learners gain a deeper understanding of deep learning concepts, enhance their technical abilities, and build a strong portfolio of completed work. Embarking on this journey will equip individuals to contribute effectively to the rapidly evolving field of AI and drive innovation across various industries.

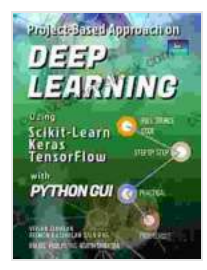

## **[Project-Based Approach On DEEP LEARNING Using](https://codex.deedeebook.com/reads.html?pdf-file=eyJjdCI6InRmdnlvOGw5VnFoc1dIT0NOK3RFUWRDRWlVYXBYSGxNM1ByREhoU282WmZGVWxcL2R2dnZuNzd0K3pneWpDZFJFZ3VheTdTR1wvTXR4UzdcL2t6RUdrNTN5T1FUK0pteEYzZXBNVWZUY1FPQUN5TDJYWStmdVp6VkZtYjNKVXpvOU1Kb3R0ZVBnSTRkdHVmZGt2NWl4WDJjMWZ4ZDdGcE9DaVFvbWk5Rk41K0hidFdSVlJaWVJ2VE84TlJBYkgxVFVWd3loZUVQXC9KVkt6YjVHQU5BeFdTdEZOS3FiY0N3cXloNzNiRkRkTEJlZHlneFpCQ2VNTXhLdmYzY0tBRmtISkdsIiwiaXYiOiI4Zjk4YjhmYmUxMTc1MjU4Y2YwNjFiYzdkNjYzNjk4YiIsInMiOiJmY2Q5ZDc5MTY1ZGRjNGRmIn0%3D) Scikit-Learn, Keras, and Tensorflow with Python GUI**

by Vivian Siahaan

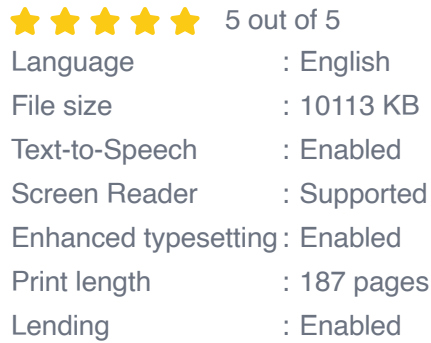

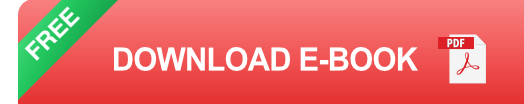

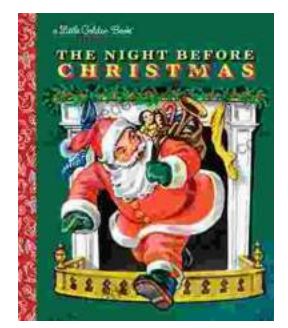

# **The Timeless Magic of "The Night Before [Christmas" Little Golden Book: A Journey](https://codex.deedeebook.com/book/The%20Timeless%20Magic%20of%20The%20Night%20Before%20Christmas%20Little%20Golden%20Book%20A%20Journey%20Through%20Childhood%20Dreams.pdf) Through Childhood Dreams**

Nestled amidst the twinkling lights and festive cheer of the holiday season, there lies a timeless treasure that has...

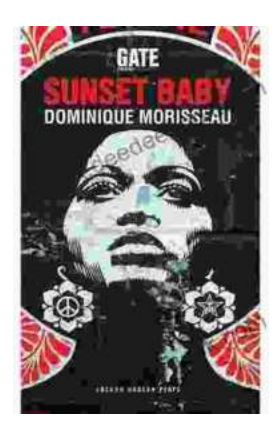

## **[Sunset Baby Oberon: A Riveting Exploration of](https://codex.deedeebook.com/book/Sunset%20Baby%20Oberon%20A%20Riveting%20Exploration%20of%20Modern%20Relationship%20Dynamics.pdf) Modern Relationship Dynamics**

In the realm of contemporary theater, Dominic Cooke's "Sunset Baby Oberon" emerges as a captivating and thought-provoking exploration of the intricate...